УТВЕРЖДАЮ

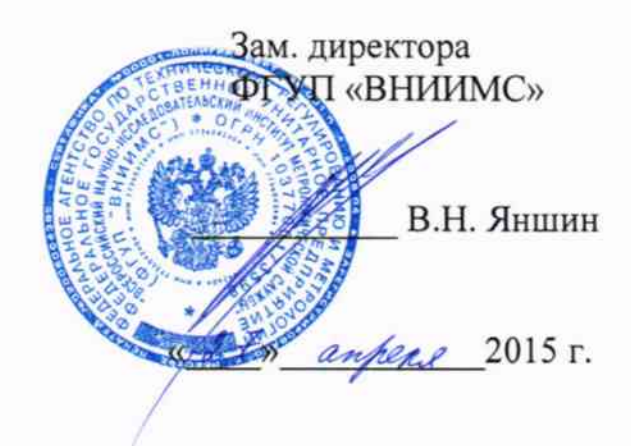

# Системы сбора данных MTS FlexDAC 20

Методика поверки

1. p. 61034-15

Москва 2015

# $C$ ОДЕРЖАНИЕ

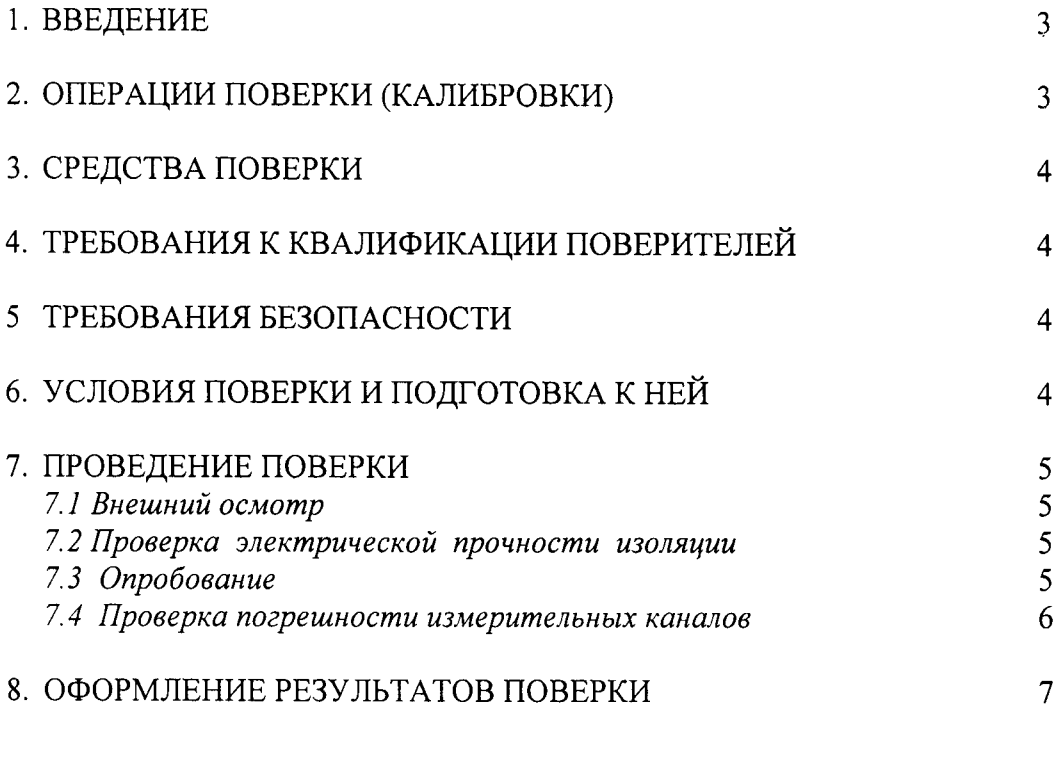

Приложение А

 $\boldsymbol{8}$ 

## 1. ВВЕДЕНИЕ

Настоящая методика распространяется на поверку измерительных каналов блоков систем сбора данных MTS FlexDAC 20, производства «MTS Systems Corporation», США, она может также использоваться при калибровке систем в процессе эксплуатации.

Метрологические характеристики измерительных каналов (ИК) блоков систем, подлежащие поверке, приведены в Приложении А.

Межповерочный интервал - 1 год.

## 2 ОПЕРАЦИИ ПОВЕРКИ

2.1 Перечень операций, которые должны проводиться при поверке систем сбора данных MTS FlexDAC 20 с указанием пунктов настоящей инструкции, приведен в таблице 1.

Таблина 1

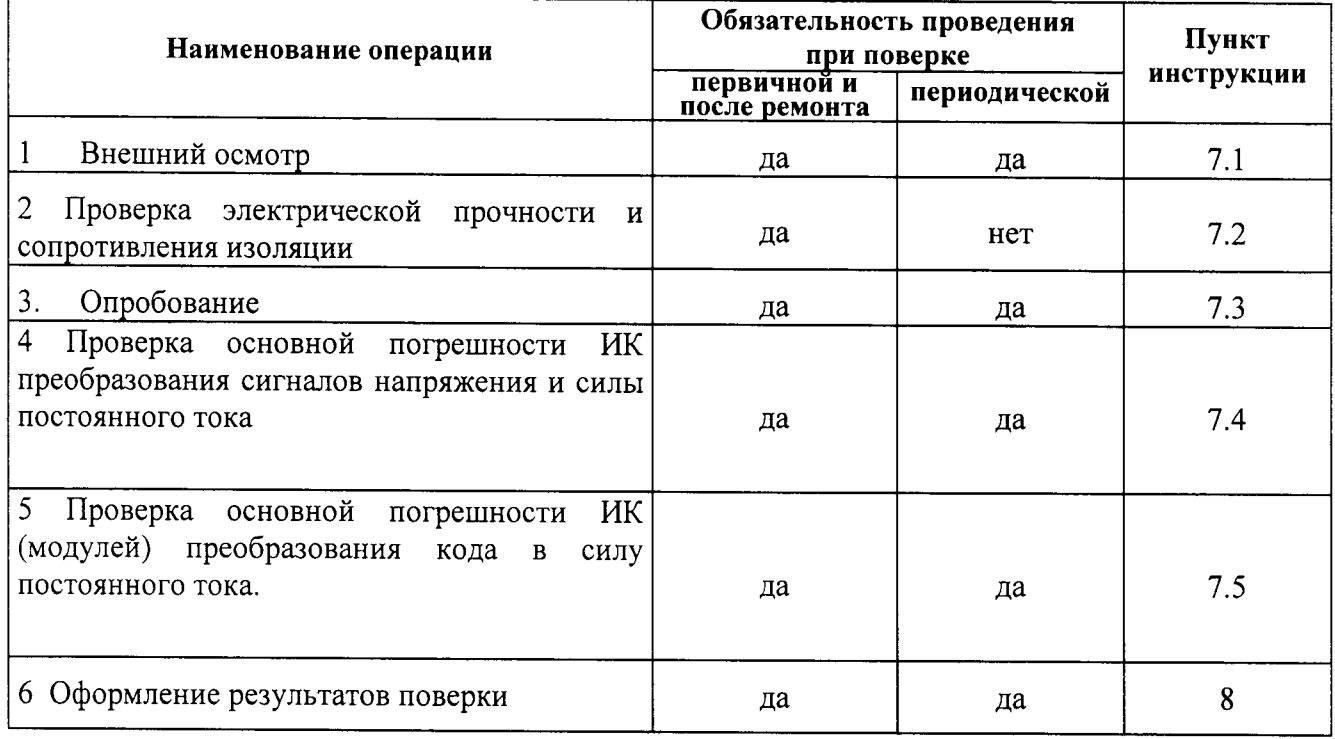

### 3 СРЕДСТВА ПОВЕРКИ

3.1 При проверке электрической прочности и сопротивления изоляции рекомендуется использовать:

- установку универсальную пробойную УПУ - 10М;

- мегомметр Ф4102/1-М1.

3.2 При проверке погрешности каналов, на вход которых поступают сигналы напряжения и силы постоянного тока, в качестве эталона для задания входного сигнала рекомендуется использовать калибратор напряжения и силы постоянного тока, имеющий в диапазоне задаваемого входного сигнала абсолютную погрешность не более 1/5 абсолютной погрешности проверяемого канала, например, калибратор универсальный Н4-7:

пределы допускаемой погрешности воспроизведения напряжения в диапазонах от 0 до 0.2 B, от 0 до 2 B, от 0 до 20 B  $\pm$  (0,04 % от U + 0.004 % от U<sub>Π</sub>).

где U - воспроизводимые значения напряжения постоянного тока,  $U_{\Pi}$  - предельные значения силы или напряжения постоянного тока)

мультиметр Fluke 8845A

пределы допускаемой погрешности измерения постоянного напряжения: для диапазона до 1 В  $\pm$  (0,004 % от U + 0,0007 % от D), для диапазона до 10 В  $\pm$  (0,0035 % от U + 0,0005 % от D), где U - измеряемое значение напряжения,  $D - \mu$ иапазон измерений

3.3 Допускается использовать другие эталоны при испытаниях, при этом

- погрешность используемых эталонов для задания измерительного сигнала (для устройств с модулями аналогового ввода) и погрешность измерения выходного сигнала (для устройств с модулями аналогового вывода) не должна превышать 0,2 предела допускаемой погрешности проверяемого ИК.

- дискретность регулирования сигналов используемых эталонов, подаваемых на входы модулей устройств, и разрешающая способность эталонов при измерении аналоговых сигналов на их выходах не должна превышать 0,2...0,3 номинальной ступени квантования испытываемого модуля в соответствующем режиме преобразования.

- все эталоны, используемые при испытаниях, должны быть поверены (калиброваны) и иметь соответствующие свидетельства.

Дискретность регулирования сигналов, подаваемых на входы каналов от эталонов, и разрешающая способность эталонов при измерении аналоговых сигналов на выходах каналов не должна превышать 0,3 номинальной ступени квантования поверяемого канала.

Примечание. При невозможности выполнения соотношения «1/5» допускается использовать эталоны с упомянутым соотношением до «1/3» и вводить контрольный допуск на погрешность проверяемого канала, равный 0,8 от допускаемых значений границ его погрешности.

## 4 ТРЕБОВАНИЯ К КВАЛИФИКАЦИИ ПОВЕРИТЕЛЕЙ

4.1 Поверку систем сбора данных MTS FlexDAC 20 должен выполнять поверитель, прошедший инструктаж по технике безопасности, освоивший работу с устройством и используемыми эталонами. Поверитель должен быть аттестован в соответствии с Пр 50.2.012-94 «Порядок аттестации поверителей средств измерений».

#### 5 ТРЕБОВАНИЯ БЕЗОПАСНОСТИ

5.1 При проведении поверки необходимо соблюдать требования безопасности, предусмотренные «Правилами технической эксплуатации электроустановок потребителей и правилами техники безопасности при эксплуатации электроустановок потребителей»,

ГОСТ 12.2.007.0-75, ГОСТ 12.1.019-79, ГОСТ 12.2.091-94 и требования по безопасности, оговоренные в Технической документации на системы сбора данных MTS FlexDAC 20, применяемые эталоны и вспомогательное оборудование.

Персонал, проводящий поверку, должен проходить инструктаж по технике безопасности на рабочем месте и иметь группу по технике электробезопасности не ниже 3ей.

## 6 УСЛОВИЯ ПОВЕРКИ И ПОДГОТОВКА К НЕЙ

6.1 Поверка систем сбора данных MTS FlexDAC 20 должна проводиться в нормальных условиях:

- температура окружающего воздуха  $(25 \pm 5)$  °C;
- относительная влажность воздуха от 30 до 80 %;
- атмосферное давление от 84,0 до 106,7 кПа (от 630 до 800 мм рт.ст.);
- - практическое отсутствие внешнего магнитного поля;

6.2 Перед началом поверки поверитель должен изучить документ «Системы сбора данных MTS FlexDAC 20. Руководство по эксплуатации документы», руководство по эксплуатации эталонов и других технических устройств, используемых при поверке, и правила техники безопасности.

#### 7 ПРОВЕДЕНИЕ ПОВЕРКИ

#### 7.1 Внешний осмотр

При внешнем осмотре систем сбора данных MTS FlexDAC 20 устанавливают:

- наличие свидетельства о предыдущей поверке (при периодической поверке);

- соответствие комплектности систем сбора данных MTS FlexDAC 20 технической документации;

- наличие необходимых надписей на лицевых панелях устройства.

Не допускают к дальнейшей поверке блоки системы сбора данных MTS FlexDAC 20, у которых обнаружено неудовлетворительное крепление разъемов, грубые механические повреждения наружных частей и прочие повреждения.

7.2 Проверка электрической прочности и сопротивления изоляции гальванически развязанных электрических цепей относительно корпуса проводится в соответствии с ГОСТ 22261 и технической документацией.

7.2.1 Изоляция гальванически развязанных электрических цепей относительно корпуса должна выдерживать в течение 1 мин. испытательное напряжение переменного тока практически синусоидальной формы частотой 50 Гц с действующим значением:

1500 В - для цепей с номинальным напряжением до 250 В;

500 В - для цепей с номинальным напряжением до 60 В;

100 В - для цепей с номинальным напряжением до 40 В.

7.2.2 Электрическое сопротивление изоляции в нормальных условиях между гальванически развязанными цепями и между этими цепями и корпусом должно быть не менее 20 МОм.

7.2.3 Проверка электрической прочности изоляции проводится в соответствии с ГОСТ Р 52931-2008 и МЭК 60664-1. Испытательное напряжение переменного тока с действующим значением напряжения 2500 В и частотой 50 Гц прикладывается между корпусом и цепью питания, между выходами каналов, между выходами и корпусом, между выходами и цепью питания. Из-за защиты входной цепи аналоговые входные сигналы (модули 23AE21, 23AE23) испытываются с помощью переменного тока напряжением 1700 В частота 50 Гц в течение одной минуты. Каналы аналогового входа не являются гальванически изолированными.

Устройство считается выдержавшим испытание электрической прочности изоляции, если не произошло пробоя или перекрытия изоляции в течение 1 минуты.

7.2.4 Электрическое сопротивление изоляции измеряется между корпусом и цепью питания, между выходами каналов, между выходами и корпусом между выходами и цепью питания.

Измерение электрического сопротивления изоляции проводят напряжением постоянного тока с помощью мегомметра с рабочим напряжением 500 В.

Устройство считают выдержавшим испытание, если измеренное значение сопротивления не менее 20 МОм.

#### 7.3 Опробование

7.3.1 Запуск систем сбора данных MTS FlexDAC 20 проводится в два этапа. Первым этапом подготавливается конфигурация для блоков систем сбора данных MTS FlexDAC 20 в соответствии с руководством по эксплуатации. Допускается совмещать процедуру опробования с процедурой проверки погрешности измерительных каналов.

#### 7.4 Проверка погрешности измерительных каналов

7.4.1 Проверка основной погрешности ИК преобразования сигналов напряжения и силы постоянного тока

7.4.1.1 Собирают схему по рисунку 1.

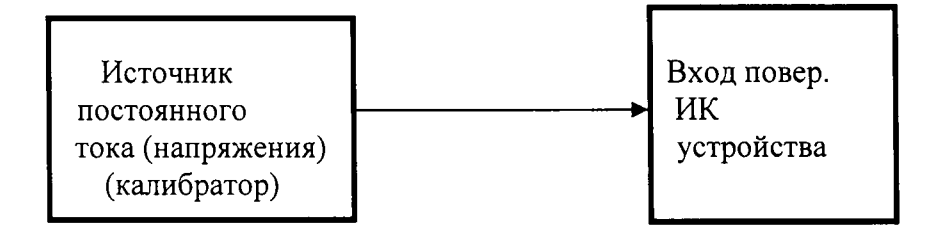

Рисунок1 Схема проверки основной погрешности ИК аналогового ввода

7.4.1.2 Проверку погрешности выполняют в 5 точках Xi,  $i = 1, 2, 3, 4, 5$ , равномерно распределенных в пределах диапазона преобразования: 0,5 %, 25 %, 50 %, 75 %, 99,5 % от (Хв-Хн), где Хн, Хв - соответственно нижняя и верхняя границы диапазона преобразования.

7.4.1.3 Результаты проверки погрешности ИК по п. 7.4.1 заносят в таблицу, составленную по форме таблицы 2.

Таблица 2

Пределы преобразования,  $B/MA$ :  $U_{H} =$ ,  $U_{B} =$  $(I_H = I_B = )$ 

Пределы допускаемой основной приведенной погрешности от максимального значения диапазона измерений: Dop=

Предел допускаемой основной абсолютной погрешности:

Doa= $0.01*$  Dop<sup>\*</sup>( U<sub>B</sub>- U<sub>H</sub>) (B)

или Doa=0,01\* Dop\*(IB-IH) (мА)

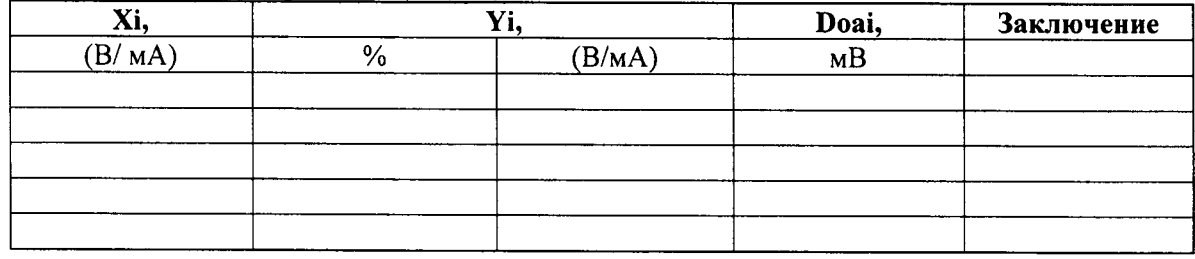

7.4.1.4 Проверку погрешности проводят в изложенной ниже последовательности:

- на вход канала от калибратора напряжения/тока подают сигнал Xi, соответствующий і-ой проверяемой точке и записывают его значение в таблицу 2;

- считывают значение выходного сигнала Үі с экрана монитора  $B\%$  OT максимального значения диапазона измерений и записывают его в табл. 2 в % и в единицах входного сигнала;

рассчитывают и записывают в таблицу значение Doai абсолютной погрешности для каждой проверяемой точки

$$
Doai = Yi - Xi \t\t (B/MA);
$$

- если хотя бы в одной строке таблицы |Doai|  $\ge$  |Doa|, канал бракуют, в противном случае признают канал годным по результатам поверки.

7.4.2 Проверка основной погрешности ИК (модулей) преобразования кода в силу напряжение постоянного тока.

7.4.2.1 Собирают схему по рисунку 2

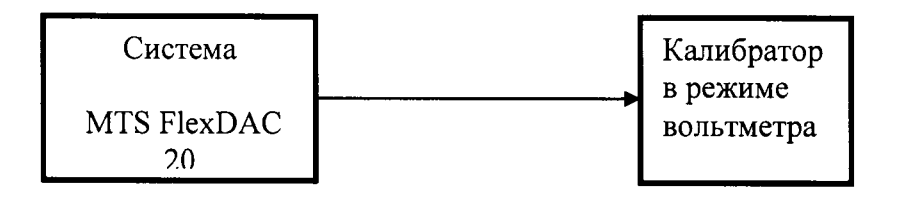

Рисунок 2. Схема проверки основной погрешности ИК аналогового вывода

7. 4.2.2 Проверку погрешности выполняют в 5 точках Xi,  $i = 1, 2, 3, 4, 5$ , равномерно распределенных в пределах диапазона преобразования: 0,5%, 25%, 50%, 75%, 100% от (Үв-Үн), где Үн, Үв - соответственно нижняя и верхняя границы диапазона преобразования.

7.4.2.3 Результаты проверки погрешности ИК по п. 7.4.2 заносят в таблицу, составленную по форме таблицы 3.

#### Таблина 3

Пределы преобразования, В: Uн= , Uв= Пределы допускаемой основной приведенной погрешности от максимального значения диапазона измерений:

| Хіном, |   | Vi | Doai, | Ваключение |
|--------|---|----|-------|------------|
| $\%$   | D |    | r     |            |
|        |   |    |       |            |
|        |   |    |       |            |
|        |   |    |       |            |
|        |   |    |       |            |
|        |   |    |       |            |

**Doai** =  $(...%$  диапазона  $+...$  % от значения входного сигнала)

7.4.2.4 Проверку погрешности проводят в изложенной ниже последовательности:

- на вход канала путем набора с клавиатуры ПК подают сигнал Xi, выраженный в % от максимального значения диапазона измерений, соответствующий i-ой проверяемой точке и записывают его значение в таблицу 3;

- считывают значение выходного сигнала Yi -показание вольтметра-калибратора В1-28 (мультиметра)в режиме вольтметра в В и записывают его в табл. 3 в В;

- рассчитывают и записывают в таблицу значение Doai абсолютной погрешности для каждой проверяемой точки;

- если хотя бы в одной строке таблицы |Doai| > |Doa|, канал бракуют, в противном случае признают канал годным по результатам поверки.

## 8. Оформление результатов поверки

При положительных результатах поверки оформляется свидетельство о поверке согласно Пр 50.2.006-94 «ГСИ. Поверка средств измерений. Организация и порядок проведения».

При отрицательных результатах поверки свидетельство не выдается, имеющиеся оттиск поверительного клейма и свидетельство о предыдущей поверке аннулируются и выписывается извещение о непригодности, форма которого приведена в ПР 50.2.006-94.

## ПРИЛОЖЕНИЕ А

## Метрологические характеристики ИК систем сбора данных MTS FlexDAC 20, подлежащие поверке (калибровке)

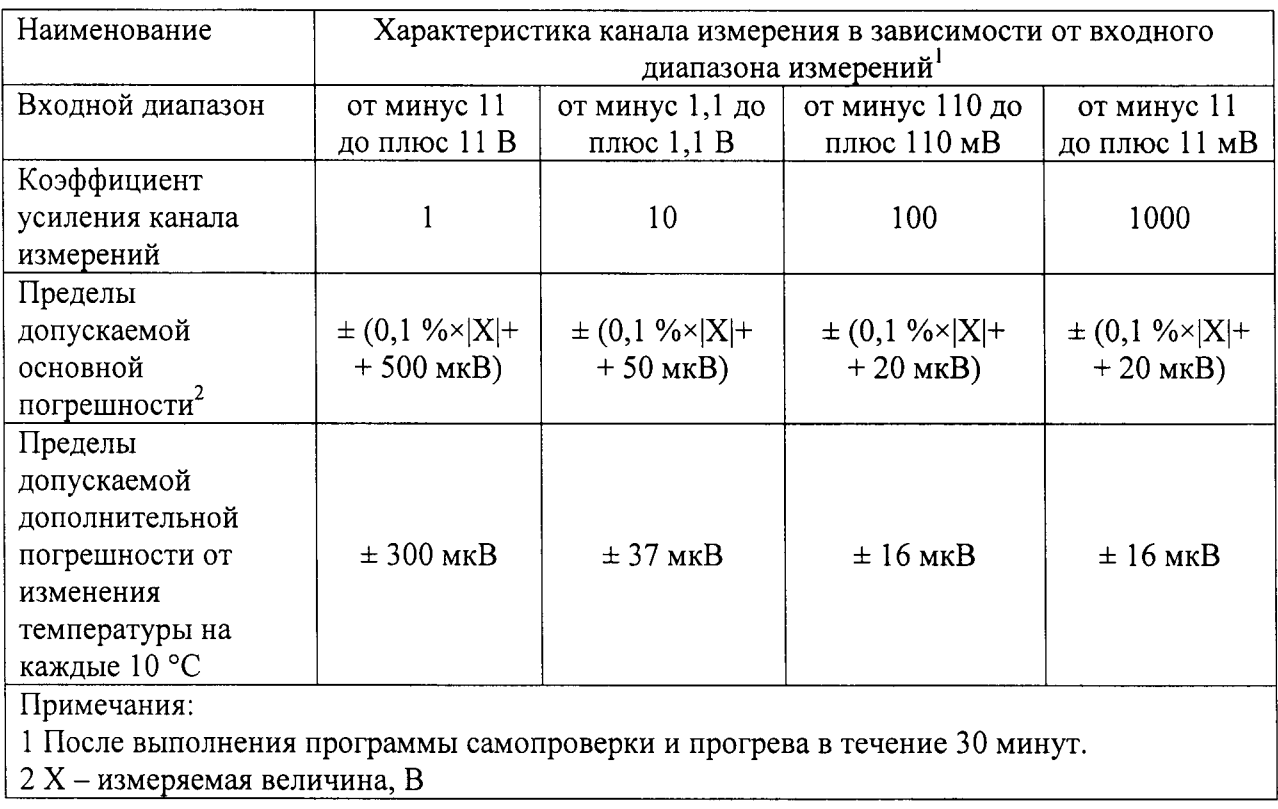

Пределы абсолютной погрешности измерения времени автономного блока систем с использованием собственных часов и в режиме совместной работе систем с контроллером при синхронизации по часам контроллера, секунд в сутки  $±10$ 

Типы подключаемых датчиков: тензорезисторные и потенциометрические датчики, подключаемые по 1/4, 1/2 и полномостовой схеме, источники напряжения постоянного тока.

Напряжение питания датчиков постоянным током ( $U_{\text{nuri}}$ ): 0,5; 1; 2; 5; 7,5; 10 В

Пределы допускаемой погрешности при задании значения питания  $\pm$  (0,05 %  $\times$  U<sub>nuti</sub> + 5 мB)

\*) Предел допускаемой основной погрешности приведен к максимальному значению диапазона измерений.